## **Automated Selection of Materialized Views and Indexes for SQL Databases**

Robert Rübner, 03. 12. 2003

#### **Structure**

- Introduction
- **Architecture for Index and Materialized View Selection**
- **Candidate Materialized View Selection**
- **Trading Choices of Indexes and Materialized Views**
- $\bullet$ **Conclusion**
- **•** References

#### **Introduction**

- $\bullet$ presence of the right materialized view improve performance
- $\bullet$  to take into account the interaction between indexes and materialized views to optimise the physical design for the workload
- materialized view much richer in structure than an index
- $\bullet$  two key techniques for an approach for candidate materialized view selection
- $\bullet$ this work as part of the AutoAdmin research project at Microsoft

#### **Architecture for Index and Materialized View Selection (I)**

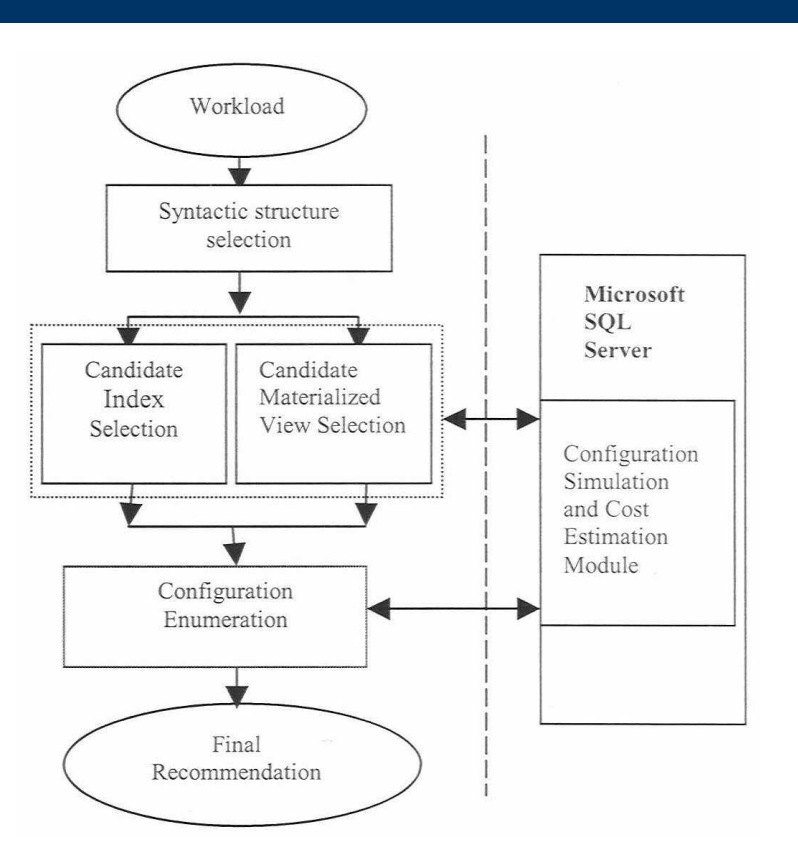

### **Architecture for Index and Materialized View Selection (II)**

- $\bullet$  first step to identify relevant indexes, materialized views and indexes on materialized views
- $\bullet$  crucial to eliminate spurious indexes and materialized views from consideration early
- after chosen candidates find the ideal physical design, called **configuration**
- **•** greedy algorithm for searching in the space  $\bullet$
- $\bullet$  an important characteristic that configuration enumeration is over the joint space of indexes and materialized views

#### **Candidate Materialized View Selection**

- $\bullet$  goal to eliminate materialized views that not relevant for answering queries in configuration enumeration phase
- $\bullet$  approach the task of candidate materialized view selection using three steps
	- 1)Finding interesting table-subsets
	- 2)Exploiting the query optimiser to prune relevant materialized views
	- 3)View merging

## **1) Finding interesting table-subsets**

- $\bullet$  table-subset interesting when reducing the cost of the workload, e.g., above a given threshold
- z TS-Cost(T) = total cost of all queries in the workload where table- subsetsubset T occurs
- TS-Weight(T) =  $\Sigma_i$  Cost(Q<sub>i</sub>)\*((sum of sizes of tables in T)/(sum of sizes of all tables in  $Q_i$ ))
- TS-Cost(T) the property of "monotony" since for table subsets  $T_1$ ,  $\mathsf{T}_2,\,\mathsf{T}_1\subseteq\mathsf{T}_2\Rightarrow \mathsf{TS}\text{-}\mathsf{Cost}(\mathsf{T}_1)\geq \mathsf{TS}\text{-}\mathsf{Cost}(\mathsf{T}_2)$

#### **Algorithm for finding interesting tablesubsets in the workload**

- 1. Let  $S_1 = \{T | T$  is a table-subset of size 1 satisfying TS- $Cost(T) \ge C$ ; i = 1
- 2. While  $i < MAX-TABLES$  and  $|S_i| > 0$
- 3.  $i = i + 1; S_i = \{\}$
- 4. Let  $G = \{T | T \text{ is a table-subset of size } i, \text{ and } \exists s \in S_{i,1}\}\$ such that  $s \subset T$
- 5. For each  $T \in G$ If TS-Cost (T)  $\geq$  C Then  $S_i = S_i \cup \{T\}$
- 6. End For
- 7. End While
- 8.  $S = S_1 \cup S_2 \cup ... S_{MAX-TABLES}$
- 9.  $R = \{T | T \in S \text{ and } TS\text{-}\text{Weight}(T) \ge C\}$
- 10. Return R

#### **2) Exploiting the query optimiser to prune relevant materialized views**

- $\bullet$  many of these materialized views, finding a step before, not relevant for answering any query
- $\bullet$ because the decision is made by the query optimiser
- $\bullet$  goal to prevent materialized views that are not used in answering any query from being considered during configuration enumeration

#### **Cost-based pruning of syntactically relevant materialized views**

- 1.  $M = \{\}\!/* M$  is the set of materialized views that is useful for at least one query in the workload W\*/
- 2. For  $i = 1$  to  $|W|$
- 3. Let  $S_i$  = Set of materialized views proposed for query  $Q_i$ .
- 4.  $C = Find-Best-Configuration (Q_i, S_i)$
- $5<sup>5</sup>$  $M = M \cup C$ :
- 6. End For
- $7<sub>1</sub>$ Return M

## **3) View merging (I)**

- $\bullet$ limited materialized views, get in step before, return maybe sub- optimal recommendations when storage is constrained
- $\bullet$  set M good starting point for generating additional "merged" materialized views
- $\bullet$ to explore the space by using a sequence of pair-wise merges
- $\bullet$  addressing two key issues
	- 1) determining the criteria when and how to merge
	- 2)enumerating the space of possible merged views

## **3) View merging (II)**

- $\bullet$  MergeViewPair Algorithm
	- goal to create a new view with 2 properties
		- 1)) new view<sub>12</sub> answering all queries which also can be answered using view<sub>1</sub> or view<sub>2</sub>
		- 2)  $\,$  cost of view $_{12}$  not significantly higher than the cost of using views in M
- $\bullet$  Algorithm for generating merged views
	- possible for a merged view to be merged again
	- set of returned merged views not depending on the exact sequence in which views are merged

#### **Trading Choices of Indexes and Materialized Views**

- $\bullet$ indexes and materialized views interact with one another
- $\bullet$  approach to consider joint enumeration of the space of candidate indexes and materialized views
- $\bullet$  two alternatives to this approach
	- 1) $\text{MVFIRST}$   $\Rightarrow$  first select materialized views and then indexes
	- 2)) INDFIRST  $\Rightarrow$  first select indexes and then materialized views

### **Selecting one feature set following by the other (MVFIRST, INDFIRST)**

- $\bullet$ for a global storage bound S and a fraction  $f(0 \le f \le 1)$
- $\bullet$  determining **<sup>f</sup>** such that a storage constraint of **f**\*S to the first feature set
- $\bullet$ using remaining storage for second feature set
- $\bullet$  Problem: How to determine the fraction **f**?
	- depending on several attributes of the workload (e.g., complexity of queries)
- $\bullet$ the optimal value of **<sup>f</sup>** changes from one workload to the next

# **Joint Enumeration (JOINTSEL)**

- $\bullet$  two attractions of joint enumeration of candidate indexes and materialized views
	- 1)a graceful adjustment to storage bounds
	- 2) considering interactions between candidate indexes and materialized views
- $\bullet$ using the greedy algorithm for enumeration

#### **Conclusion(I)**

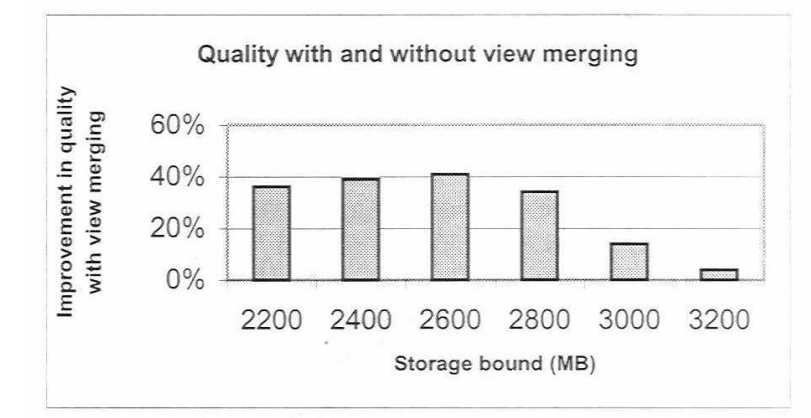

Quality vs. storage bound with and without view merging

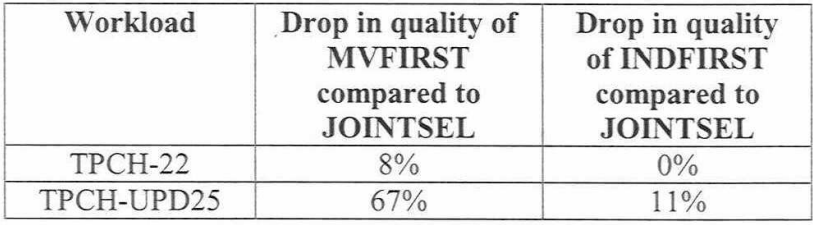

Comparison of alternative schemes without storage bound (e.g., storage =  $\infty$ )

# **Conclusion(II)**

- architecture and algorithms are the foundation of a robust physical database design tool for Microsoft Server 2000 recommending both indexes and materialized views
- indexes and materialized views only a part of the physical design space
- $\bullet$  to pursue the goal in the context of the AutoAdmin project of a complete physical design tool for SQL databases

#### **References**

- $\bullet$ Paper from Agrawal S., Chaudhuri S., Narasayya V.
- $\bullet$  AutoAdmin project, Microsoft Research http://www.research.microsoft.com/dmx/AutoAdmin
- **Baralis E., Paraboschi S., Teniente E., Materialized View** Selection in a Multidimensional Database, VLDB 1997